5.3 A READ-be épített iklus

Ezt olyankor használjuk, amikor tömböt olvastatunk be. Formailag megegyezik a WRITE-ba épített ciklussal. A READ els® záró jelpárját követ® READ-listát ilyenkor összetettnek mondjuk. Használatára néhány példát mutatunk be. – Tegyük fel, hogy egy kártyára 10 adatot lyukasztottunk, egyenként 8 karakter szélességű mezőkbe. Ha ezeket egy

10 elem¶, egy dimenziós tömbbe akarjuk betölteni, akkor pl. az alábbi utasításpárt használhatjuk:

 $READ(1, 2)(A(1), 1 = 1, 10)$ 

2 FORMAT(10F8.2)

– Az előzőhöz hasonló módon lyukasztott, 7 db kártväról most egy 70 elemű vektort töltünk fel. A FORMAT-ban előírjuk, hogy hány adat beolvasása után kell újabb kártya olvasására áttérhi. A kártyavúltás jele a READ-hez tartozó FORMAT-ban a /, azaz a per jel. Az utasítóspár most az alábbi lehet:

 $READ(1, 4)(B(1), 1 = 1, 70)$ 

 $4$  | FORMAT(6(10F8.2/), 10F8.2)

Láthatjuk, hogy a per jel elhelyezése miatt csak 6 az ismétlési tényező, mivel végrehajtási hibát, esetleg a program megakadását idézi elő, ha az utolsó szabályosan beolvasott kártya után újabb kártya váltását Írjuk elő, most már olyan kártyára, amely nem tartozik a szóban forgó READ-hez. Emiatt írtuk le ismételten <sup>a</sup> hetedik kártya adatainak specifikációját.

 Mátrix betöltésére szolgál a soron következ® példa. 25 db kártya mindegyikén 5 db, egyenként 12 karakter széles mezőn valós típusú számok állnak. A beolvasáašal 25 soros, 5 oszlopos mátrixot töltünk be. Az erre szolgáló utasítások lehetséges alakja:

READ(1, 6)(C(I, J), J = 1, 5, I = 1, 25) 6 FORMAT(24(5F12.3/), 5F12.3)

 Egy 8 soros, 12 oszlopos mátrixot töltünk be úgy, hogy egy-egy sor adatait 3 kártyárÓl olvassuk be. Ezek közül az első kettőn 5–5, a harmadikon 2 adat áll. Valamennyi valós típusú szám, egyenként 16 karakter széles mezőn helyezkedik el. A megoldást az alábbi utasítások jelenthetik:

 $READ(1, 10)(D(I, J), J = 1, 12, I = 1, 8)$ 10 FORMAT(7(2(5F16.5/), 2F16.5)  $S$  2(5F16.5/), 2F16.5)

A beépített ciklus számlálónak csak számértéket írjunk az utasításba, azonosítót ne használjunk helyettük. Példáink sak soronkénti beolvasást mutattak be, hasonló módon oszloponként is lehetséges a beolvasás.

## Példa:

7 élelmiszerbolt mindegyikébe 3 termel®szövetkezet (A, B és C jel¶ek) szállít árut. A tsz-ek és a boltok között az egy mázsa árura jutó átlagos szállítási költséget az alábbi táblázat mutatja:

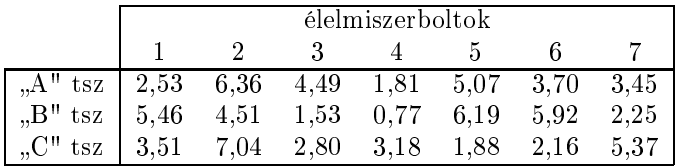

ahol az átlagos szállítósi költség Ft/q-ban értendő. Egy adott napon a boltok rendelése az alábbi mennyiségek szállítását írja elő (q-ban):

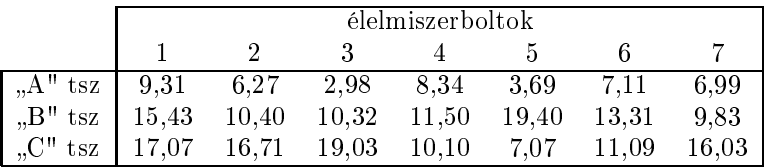

Program készítendő, amely a két tömböt a kártyáról beolvassa és kinyomtatja, majd kigzámítja és kinyomtatja az adott rendeléshez tartozó szállítási költség táblázatot,

az egyes tsz-ekre az áruszállítások összköltségeit,

az egyes boltokra az áruszállítások összköltségeit.

Egy lehetséges program az alábbi:

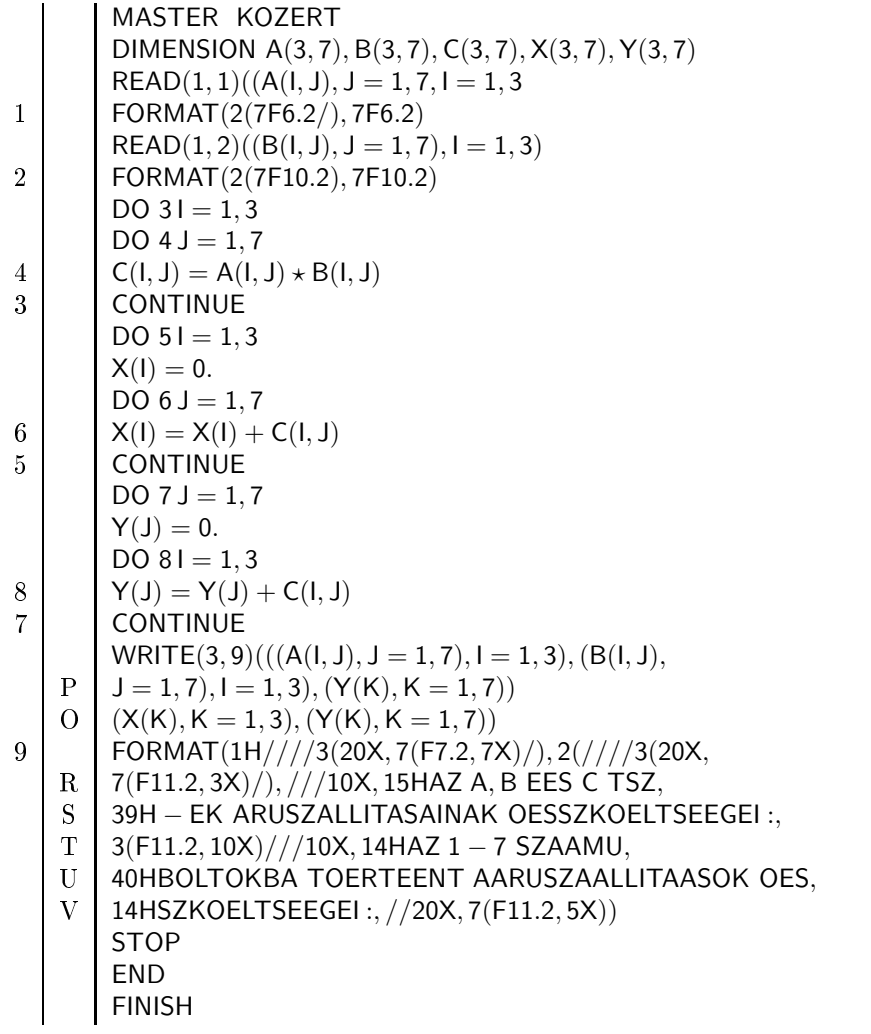

Feladatok:

1. Az alábbi feladatok legfeljebb  $10 \times 10$  méretű, egész típusú számokat tartalmazó tömbre vonatkoznak.

a) Szubrutin készítendő, amely n soros, m oszlopos mátrixban ( $2 \le n \le 10$  és  $2 \le m \le 10$ ) fölcseréli az *i*-edik sor elemeit a j-edik sor elemeivel, ahol  $i \neq j$ ,  $l \leq i \leq n$  és  $1 \leq j \leq m$ . A szubrutin átveszi a mátrixot, és az i és j számokat és az átvett mátrixot módosítva adja vissza.

b) A fentihez hasonló megkötésekkel szubrutin készítendő oszlop cseréjére.

 $c$ ) Program készítendő, amely felcseréli a legnagyobb sorösszegű sort a legkisebbel, valamint a legnagyobb oszlopösszegű oszlopot a legkisebbel. Nyomtatandó az eredeti mátrix, a cserélt sorú mátrix és (az eredetihez mérten) cserélt oszlopú mátrix.

2. Beküldendő a példában bemutatott programhoz tartozó, helyesen kitöltött adatlap.

Cím: Dr. ADA-WINTER PÉTER, Munkaügyi Minisztérium Számítástechnikai Intézet, 1089 Bp. Reguly Antal u.  $57 - 59$